## **APPENDIX**

#### **CODING TRAINING CNN**

```
567. let cnn;
568. let jerukbusuk = [];
569. let jeruksegar = [];
570. let daun = [];
571.
572.
573. console.log('ml5 version:', ml5.version);
574. const IMAGE_WIDTH = 64;
575. const IMAGE_HEIGHT = 64;
576. const IMAGE_CHANNELS = 4;
577.
```
## **LOAD TRAINING IMAGE**

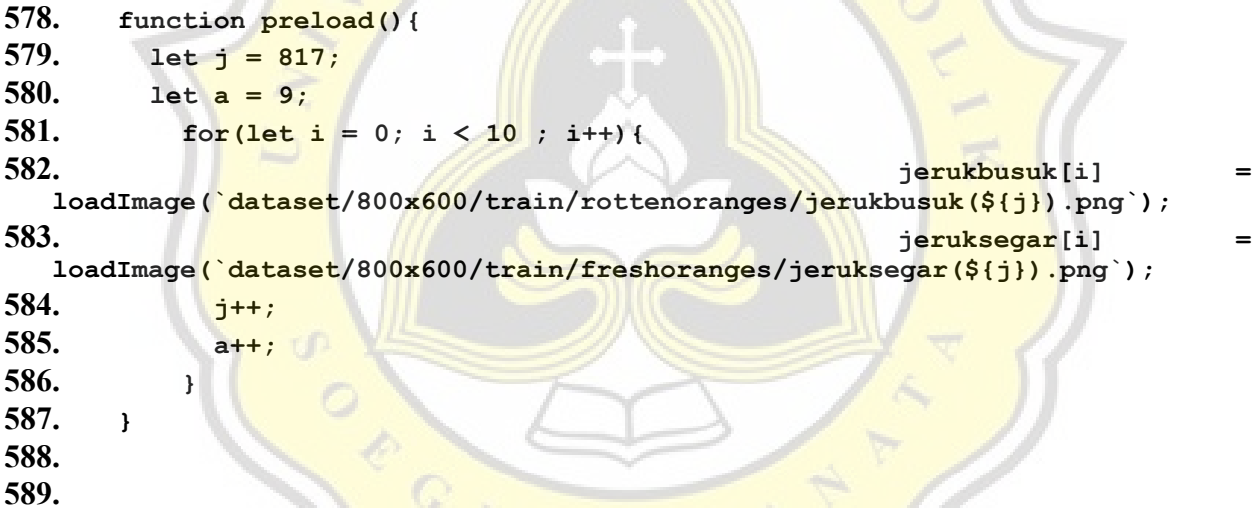

 $J_{AP}$   $\mathbb{R}$ <sup> $\uparrow$ </sup>

## **SETUP CNN**

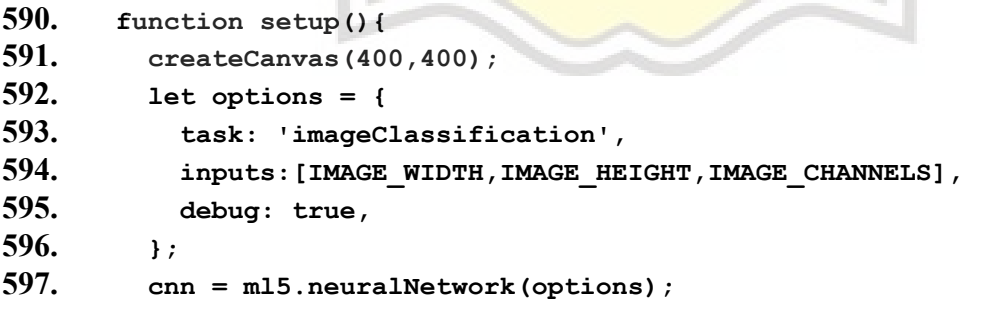

## **LOAD TRAINING IMAGE INTO CNN**

598. **for(let f = 0; f < jerukbusuk.length; f++){** 

```
599. let i = 0;
600. cnn.addData({image : jerukbusuk[i]},{label : "Busuk"});
601. cnn.addData({image : jeruksegar[i]},{label : "Segar"});
602. i++;
603. }
```
#### **START TRAINING**

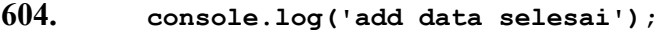

- **605. cnn.normalizeData();**
- **606. console.log('normalizeData jalan');**
- **607. stopWatch();**
- **608. cnn.train({epochs : 50},trainingselesai);**
- **609. }**

# **SAVE TRAINING RESULT**

- **610. function trainingselesai(){**
- **611. console.log('training selesai');**
- **612. cnn.save();**
- **613. }**

#### **TRAINING CNN HTML PAGE**

- **614. <html>**
- **615. <head>**
- **616. <meta charset="UTF-8">**

#### **CONNECT TO ML5 AND P5 LIBRARY**

#### **617. <!-- p5 -->**

**618. <script src="https://cdnjs.cloudflare.com/ajax/libs/p5.js/1.2.0/p5.min.js"></ script>**

```
619. <script
 src="https://cdnjs.cloudflare.com/ajax/libs/p5.js/1.2.0/addons/p5.sound.
 min.js"></script>
```
 $620.$   $\leq$   $\leftarrow$   $\text{m15}$   $\rightarrow$ 

```
621. Secret the secret of the secret of the secret of the secret of the secret of the secret of the secret of the secret of the secret of the secret of the secret of the secret of the secret of the secret of the secret o
```
**src="https://unpkg.com/ml5@latest/dist/ml5.min.js"></script>**

```
622. </head>
```
**623. <body>**

- **624. asdsadasdasd**
- **625. <div id="time">**
- **626. <span class="digit" id="hr">**
- **627. 00</span>**
- **628. <span class="txt">Hr</span>**
- **629. <span class="digit" id="min">**
- **630. 00</span>**
- **631. <span class="txt">Min</span>**
- **632. <span class="digit" id="sec">**
- **633. 00</span>**
- **634. <span class="txt">Sec</span>**
- **635. <span class="digit" id="count">**
- **636. 00</span>**
- **637. </div>**

## **CONNECT HTML TO CNN TRAINING CODE**

- **638. <script src="cnn.js"></script>**
- **639. </body>**

**640. </html>**

### **CODING OBJECT DETECTION**

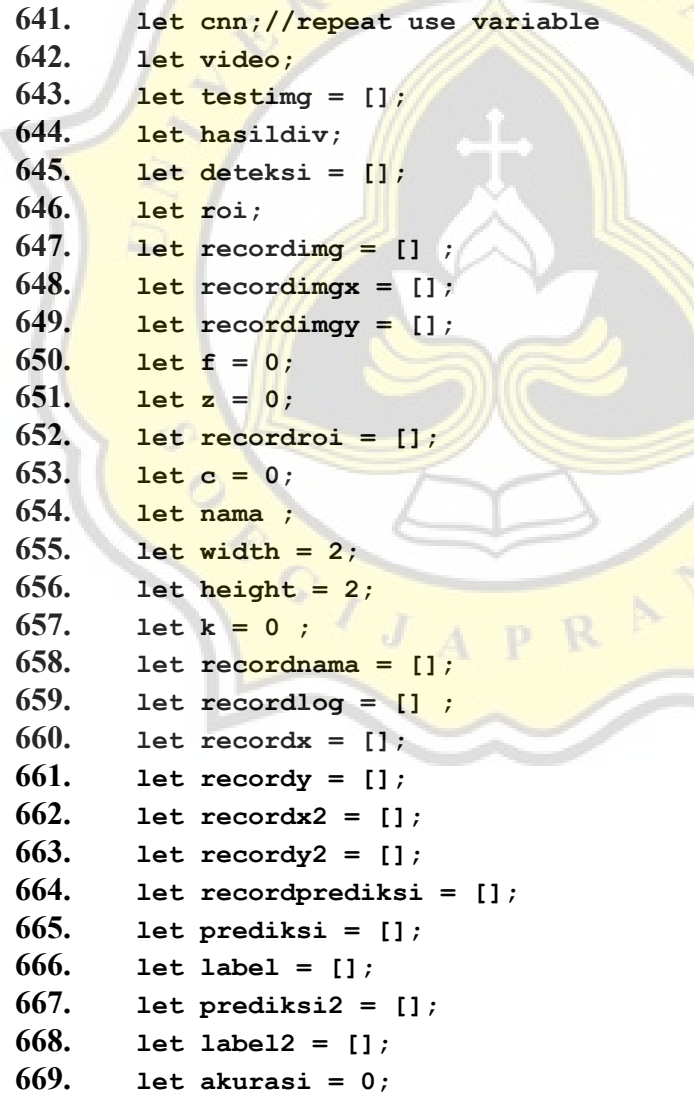

```
670. let x = [];
671. let y = [];
672. let w = [];
673. let h = [];
674. let w2 = [];
675. let h2 = []; 
676. let recordw = [];
677. let recordw2 = [];
678. let recordh = [];
679. let recordh2 = [];
680. let hasil = [];
681. let b = 0;//repeat use variable
682. let koordinatfinal = [];//repeat use variable
683. let groundtruth = [];//repeat use variable
684. let prediksifinal = [];//repeat use variable
685. let tabeliou = [];//repeat use variable
686. let filename;
687. let averageprecision = [];
688. let predictionlength = 0; // repeatusevariable
689. let groundtruthname ;
690. let groundtruthlength = 0; // repeat use variable
691. let kelas = ['Segar','Busuk'];
692. let map = [];
```
## **GROUND TRUTH DATA**

```
693. groundtruth = [
694. ['jeruksegar(1).png',
695. [
696. ['Segar','100%',58,99,455,439]
697. 
698. ]
699. ],
                            R.
700. ['jeruksegar(2).png',
701. [
702. ['Segar','100%',25,31,354,306]
703.
704. ]
705. ],
706. ['jeruksegar(3).png',
707. [
708. ['Segar','100%',40,47,407,383]
709.
710. ]
711. ],
712. ['jeruksegar(22).png',
```

```
713. [
714. ['Segar','100%',89,31,291,121],
715. ['Segar','100%',46,122,286,355],
716. ['Segar','100%',287,63,501,278]
717.
718. ]
719. ],
720. ['jeruksegar(16).png',
721. [
722. ['Segar','100%',1,17,563,446]
723.
724. ]
725. ],
726. ['jeruksegar(243).png',
727. [
728. ['Segar','100%',8,21,171,147],
729. ['Segar','100%',9,147,175,280],
730. ['Segar','100%',5,280,171,416]
731.
732. ]
733. ],
734. ['jeruksegar(226).png',
735. [
736. ['Segar','100%',28,21,314,296]
737.
738. ]
739. ],
740. ['jeruksegar(240).png',
741. [
742. ['Segar','100%',25,13,349,333],
743. ['Segar','100%',175,104,539,432],
744. ['Segar','100%',382,41,680,354]
745.
746. ]
747. ],
748. ['jeruksegar(246).png',
749. [
750. ['Segar','100%',11,8,397,341]
751.
752. ]
753. ],
754. ['jeruksegar(248).png',
755. [
756. ['Segar','100%',25,21,272,269],
757. ['Segar','100%',157,79,439,368]
```

```
758.
759. ]
760. ],
761. ['jerukbusuk(1).png',
762. [
763. ['Segar','100%',43,32,365,198],
764. ['Segar','100%',82,202,237,347],
765. ['Segar','100%',242,202,324,288],
766. ['Busuk','100%',372,124,419,196],
767. ['Busuk','100%',329,203,419,288],
768. ['Busuk','100%',243,294,389,346],
769. ['Busuk','100%',165,349,371,418]
770.
771.
772. ]
773. ],
774. ['jerukbusuk(2).png',
775. [
776. ['Busuk','100%',26,16,290,277]
777. ]
778. ],
779. 
780. ['jerukbusuk(3).png',
781. [
782. ['Busuk','100%',113,49,313,196],
783. ['Segar','100%',33,57,107,197],
784. ['Segar','100%',249,3,456,47],
785. ['Segar','100%',318,50,515,201],
786. ['Segar','100%',29,201,502,356]
787. 
788. ]
789. ], 
790. 
791. ['jerukbusuk(6).png',
792. [
793. ['Busuk','100%',25,14,203,230]
794. ]
795. ],
796. ['jerukbusuk(8).png',
797. [
798. ['Busuk','100%',29,34,230,185],
799. ['Busuk','100%',231,54,449,247],
800. ['Busuk','100%',29,133,259,356]
801. ]
802. ],
```

```
803. ['jerukbusuk(222).png',
804. [
805. ['Busuk','100%',52,1,310,247]
806. ]
807. ],
808. ['jerukbusuk(229).png',
809. [
810. ['Segar','100%',24,9,310,247],
811. ['Busuk','100%',23,128,252,252]
812. ]
813. ],
814. ['jerukbusuk(270).png',
815. [
816. ['Busuk','100%',70,14,343,301]
817. ]
818. ],
819. ['jerukbusuk(248).png',
820. [
821. ['Segar','100%',31,273,397,410],
822. ['Busuk','100%',30,15,409,268]
823. ]
824. ],
825. ['jerukbusuk(233).png',
826. [
827. ['Busuk','100%',51,29,265,242]
828. 
829. ]
830. ]
831. ];
832. console.log("ml5 version:", ml5.version);
833. // opencv js image processign script
834. let imgElement = document.getElementById('imageSrc');
835. let inputElement = document.getElementById('fileInput');
836. inputElement.addEventListener('change', (e) => {
837. imgElement.src = URL.createObjectURL(e.target.files[0]);
838. }, false);
      READ INPUTTED IMAGE
839. imgElement.onload = function() {
840. refresh();
841. let src = cv.imread(imgElement);
842. let dst = new cv.Mat();
843. let imgwidth = imgElement.width / 2;
844. let imgheight = imgElement.height / 2;
845. let roix1 = 0;
```

```
7
```
**846. let roix2 = 0; 847. let roiy1 = imgwidth; 848. let roiy2 = imgheight; 849. let i = 0; // rubah i menjadi 1 untuk merecord coordinat menggunakan titik paling awal 850. x[i] = roix1; 851. w[i] = roix1 + imgwidth; 852. y[i] = roix2; 853. h[i] = roix2 + imgheight; 854. console.log("nilai awal" , roix1);**

## **PROCESS INPUTTED IMAGE**

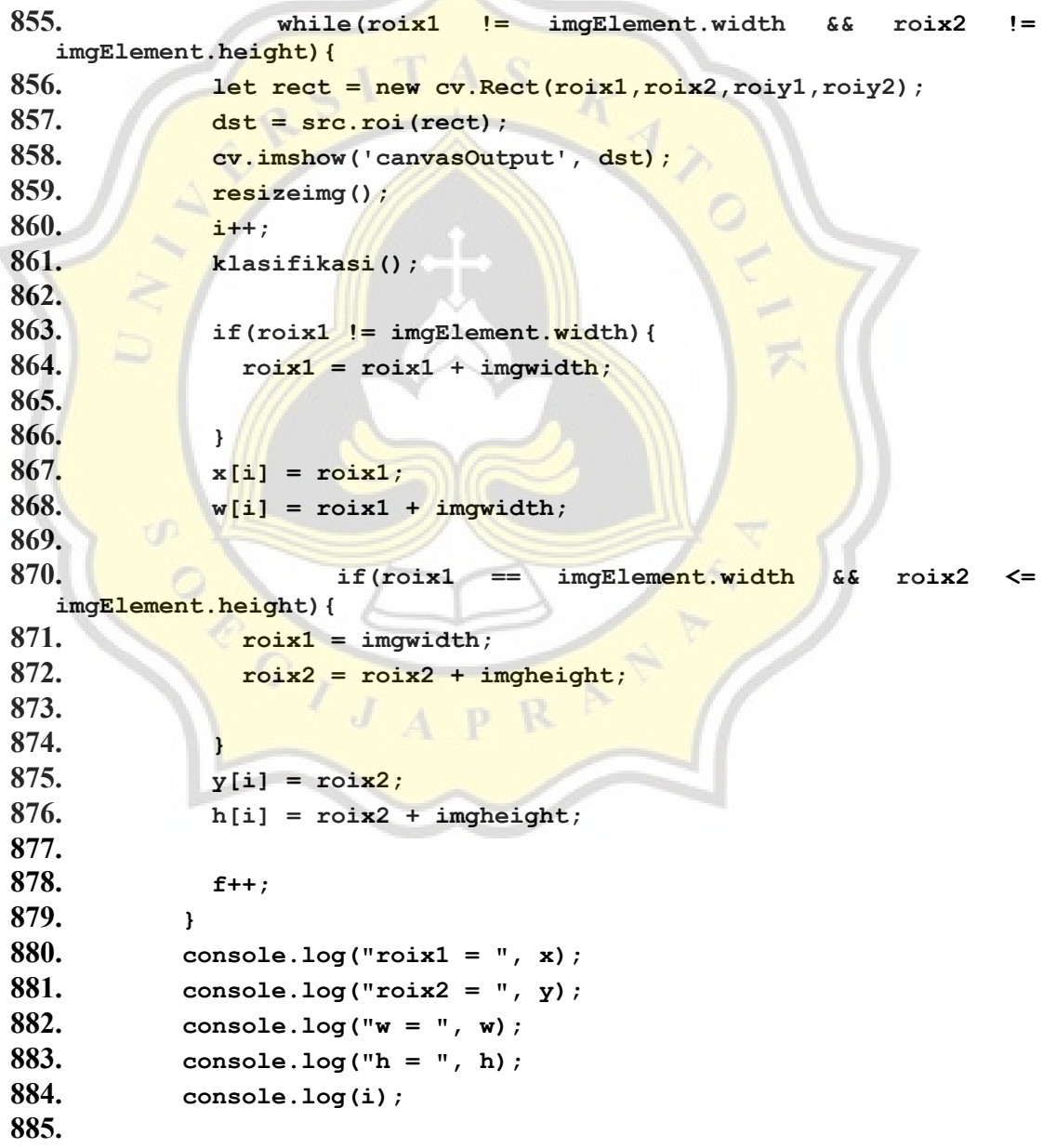

```
886.
887. src.delete();
888. dst.delete();
889.
890. 
891. };
892.
893. var Module = {
894. //
  https://emscripten.org/docs/api_reference/module.html#Module.onRun
  timeInitialized
895. onRuntimeInitialized() {
896. document.getElementById('status').innerHTML = 'OpenCV.js
  is ready.';
897. }
898. };
      PROCESS DOWNSIZED INPUTTED IMAGE
899. function pyramid(){
900. let src = cv.imread(imgElement);
901. let dst = new cv.Mat();
902. x = [1;903. y = [1;904. recordnama = []
905. recordprediksi = []
906.
907. cv.pyrDown(src, dst, new cv.Size(0, 0), cv.BORDER_DEFAULT);
908. cv.imshow('canvasOutput', dst);
909. src.delete(); dst.delete();
910. src = cv.imread('canvasOutput');
911. dst = new cv.Mat();
912. let imgwidth = src.size().width / width;
913. let imgheight = src.size().height / height;
914. console.log('pyramid height ' , imgheight);
915. let roix1 =0;
916. let roix2 = 0;
917. let roiy1 = roix1 + imgwidth;
918. let roiy2 = roix2 + imgheight;
919. let save = 0;
920. console.log('roix1',roix1)
921. let i = 0; // rubah i menjadi 1 untuk merecord coordinat
  menggunakan titik paling awal
922. x[i] = 0;923. w2[i] = x[i] + imgwidth;924. y[i] = 0;925. h2[i] = y[i] + imgheight;
```

```
9
```

```
926. console.log("nilai awal" , roix1);
927. // You can try more different parameters
928. while(roix1 != src.size().width && roix2 !=
  src.size().height){
929. let rect = new cv.Rect(roix1,roix2,roiy1,roiy2);
930. dst = src.roi(rect);
931. cv.imshow('canvasOutput', dst);
932. i++;
933. resizeimg();
934. 
935.
936. klasifikasi();
937. 
938. if(roix1 != src.size().width){
939. roix1 = roix1 + imgwidth;
940. 
941. }
942. x[i] = \text{roix1};943. w2[i] = x[i] + impwidth;944. // if(roix1 > src.size().width){
945. // roix1 = src.size().width;
946.
947. // }
948. if(cok1 == src.size() .width & & roix2 <=src.size().height){ 
949. roix1 = imgwidth;
950. roix2 = roix2 + imgheight; 
951. 
952. }
953. y[i] = \text{roix2};954. h2[i] = y[i] + imgheight;
955. 
956. f++;
957. }
958. console.log("roix1 = ", x);
959. console.log("\text{roix2} = ", y);
960. console.log("w = ", w);
961. console.log("h = ", h);
962. console.log(i);
963. src.delete();
964. dst.delete();
965. }
      RESIZE INPUTTED IMAGE
```
**966. function resizeimg(){**

```
967. let srca = cv.imread('canvasOutput');
968. let dsta = new cv.Mat();
969. let dsize = new cv.Size(200, 100);
970. cv.resize(srca, dsta, dsize, 0, 0, cv.INTER_AREA);
971. cv.imshow('canvasOutput', dsta);
972. srca.delete(); dsta.delete();
973.
974. 
975. 
976. }
```
## **SETUP CNN**

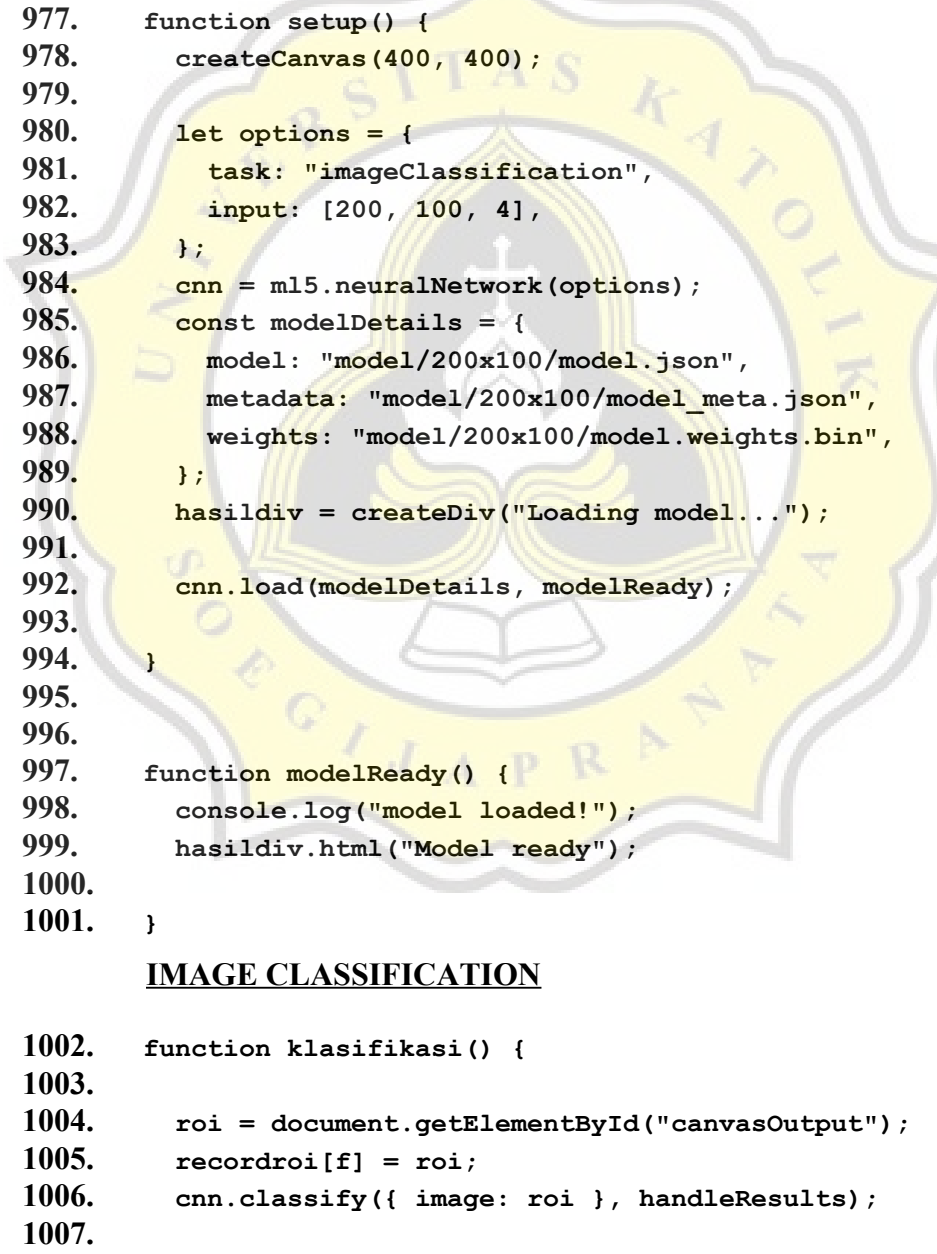

```
1008.
1009. }
1010.
1011. function handleResults(error, result) {
1012. if (error) {
1013. console.error(error);
1014. return;
1015. }
1016. 
1017. deteksi = result;
1018. nama = result[0].label;
1019. akurasi = nf(100 * result[0].confidence, 2, 0);
1020. hasildiv.html(`${nama} ${akurasi}%`);
1021. console.log(deteksi); 
1022. // recordimg[f] = roi;
1023. recordnama[z] = nama;
1024. recordprediksi[z] = akurasi;
1025. console.log('recordnama length = ' , recordnama);
1026. console.log('recordimg prediksi= ', recordprediksi);
1027. // console.log('record roi koordinat', recordx);
1028. z++;
1029. if (z == f)1030. record();
1031. }
1032. 
1033. // klasifikasi();
1034. }
       RECORD PROCESSED DATA
1035. function record(){
1036. let n = 0;
1037. 
1038. //penyimpanan data hasil klasifikasi data asli
1039. if(c == 0){
1040. for(i = 0 ; i < x.length ; i ++){
1041. //filter data yang memiliki nilai prediksi > 60
1042. if (recordprediksi[i] > 20){
1043. recordx[n] = Math.round(x[i]);
1044. recordy[n] = Math.round(y[i]);
1045. label[n] = recordnama[i];
1046. prediksi[n] = recordprediksi[i];
1047. recordw[n] = w[i];
1048. {\bf r} = {\bf r}({\bf r}) = {\bf r}({\bf r});
1049. n++;
1050. }
```
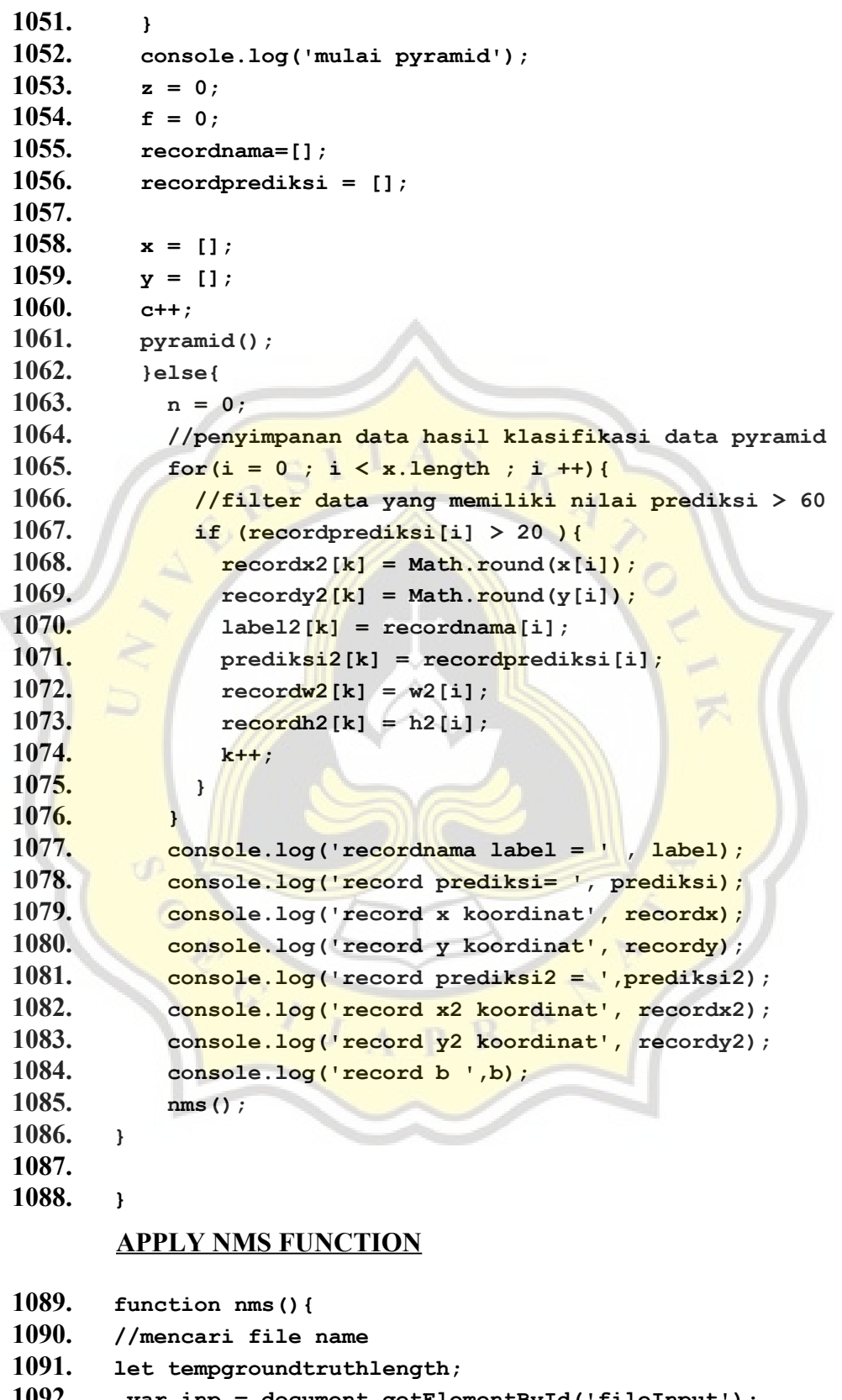

- **1092. var inp = document.getElementById('fileInput');**
- **1093. for (i = 0; i < inp.files.length; i++) {**

```
1094. let file = inp.files[i];
1095. filename = file['name'];
1096.
1097. }
1098. //mencari panjang groundtruth yang mempunyai nama sama dengan
  filename
1099. for ( let z = 0 ; z < groundtruth.length; z++) {
1100. groundtruthname = groundtruth[z][0];
1101. if(filename == groundtruthname){ 
1102. console.log('ground truth full',groundtruth[z]); 
1103. for(let f = 0; f < groundtruth[z][1].length; f++){
1104. groundtruthlabel = groundtruth[z][1][f][0];
1105. 
1106. tempgroundtruthlength = groundtruth[z][1].length; 
1107. }
1108. if(b > 0){
1109. groundtruthlength = groundtruthlength +
  tempgroundtruthlength ; 
1110. }else{
1111. groundtruthlength = tempgroundtruthlength ; 
1112. }
1113. }
1114. }
1115.
1116.
1117. prediksi = prediksi.map(str => {
1118. return Number(str);
1119. });;
1120. prediksi2 = prediksi2.map(str => {
1121. return Number(str);
1122. });
1123. let boxes = [];
1124. let recordxfinal = recordx.concat(recordx2);
1125. let recordyfinal = recordy.concat(recordy2);
1126. let recordwfinal = recordw.concat(recordw2);
1127. let recordhfinal = recordh.concat(recordh2);
1128. let labelfinal = label.concat(label2);
1129. 
1130. const prediksinomor = prediksi.concat(prediksi2);
1131. for (i = 0 ; i < recordxfinal.length (i + 1)1132. boxes[i] =
  [recordyfinal[i],recordxfinal[i],recordhfinal[i],recordwfinal[i]];
1133. // prediksinomor[i] = [prediksi[i],prediksi2[i]];
1134. 
1135. }
1136. let text = prediksinomor.map(String);
```

```
1137. //merubah data koordinat menjadi tensor agar dapat
  digunakan di nms
1138. const shape = [boxes.length ,4];
1139. const boxes1 = tf.tensor2d(boxes,shape);
1140. console.log('isi boxes' , boxes1.arraySync());
1141. console.log('panjang boxes',typeof recordxfinal);
1142. console.log('label final' , labelfinal);
1143. console.log('Score final',prediksinomor);
1144. // Calling image.nonMaxSuppression() method and
1145. // Printing output
1146. //menghilangkan kotak prediksi yg overlap
1147. const nms = tf.image.nonMaxSuppression(boxes1,
  prediksinomor,tempgroundtruthlength + 1 ,0.5);
1148.
1149. let mat = cv.imread(imgElement);
1150. hasi1 = nms.arraySync();
1151. console.log('hasil nms',hasil);
1152. console.log('isi text',text);
1153.
1154. let font = cv. FONT HERSHEY SIMPLEX
1155. //visualisasi hasil prediksi
1156. for(let f = 0 ; f < hasil.length ; f++){
1157. let point1 = new cv.Point(recordxfinal[hasil[f]],
  recordyfinal[hasil[f]]);
1158. let point2 = new cv.Point(recordwfinal[hasil[f]],
  recordhfinal[hasil[f]]);
1159. let point3 = new cv.Point(recordxfinal[hasil[f]],
  recordyfinal[hasil[f]] - 10 );
1160. let point4 = new cv.Point(recordwfinal[hasil[f]] + 10,
  recordhfinal[hasil[f]]);
1161. let point5 = new cv.Point(recordwfinal[hasil[f]] - 20,
  recordhfinal[hasil[f]] - 20);
1162. let z = f.toString();
1163. console.log('hasil[f]',hasil[f]);
1164. console.log('recordxfinal[f]',recordxfinal[hasil[f]]);
1165. console.log('recordyfinal[f]',recordyfinal[hasil[f]]);
1166. console.log('recordwfinal[f]',recordwfinal[hasil[f]]);
1167. console.log('recordhfinal[f]',recordhfinal[hasil[f]]);
1168. cv.putText(mat,labelfinal[hasil[f]],point3, font, 0.5,
   [0,0,255,0],1,cv.LINE_AA);
1169. cv.putText(mat,text[hasil[f]],point4, font, 0.5,
   [0,0,255,0],1,cv.LINE_AA)
1170. cv.putText(mat,z,point5, font, 0.5,
   [0,0,255,0],1,cv.LINE_AA)
1171. cv.rectangle(mat, point1,point2, [0, 0, 30, 255 ], 3);
1172. }
1173. //visualisasi groundtruth
```

```
1174. for ( let z = 0 ; z < groundtruth.length ; z++) {
1175. groundtruthname = groundtruth[z][0];
1176. if(filename == groundtruthname){ 
1177. for(let f = 0 ; f < groundtruth[z][1].length; f++ ){
1178. let point1 = new cv.Point(groundtruth[z][1][f]
  [2],groundtruth[z][1][f][3]);
1179. let point2 = new cv.Point(groundtruth[z][1][f]
  [4],groundtruth[z][1][f][5]);
1180. cv.rectangle(mat, point1,point2, [0, 0, 255, 255 ],
  3);
1181. }
1182. 
1183. }
1184. }
1185.
1186. console.log('b',b);
1187. cv.imshow('canvasOutput', mat);
1188. mat.delete();
1189. let koordinatprediksi = [];
1190. var inp = document.getElementById('fileInput');
1191. // Access and handle the files 
1192. f = 0;1193. //memasukan semua data prediksi ke dalam 1 array
1194. for (i = 0; i < inp.files.length; i^{++}) {
1195. let file = inp.files[i];
1196. for (let k = 0 ; k < hasil.length ; k+1}
1197. koordinatprediksi[k] =
  [file['name'],labelfinal[hasil[f]],text[hasil[f]],
1198. recordxfinal[hasil[f]], recordyfinal[hasil[f]],
1199. recordwfinal[hasil[f]], recordhfinal[hasil[f]]];
1200. filename = file['name'];
1201. f++;
1202. }
1203.
1204. // do things with file
1205. }
1206.
1207. koordinatfinal[b] = koordinatprediksi;
1208.
1209.
1210.
1211. console.log('ground truth label',groundtruth[0][1]);
1212. console.log('ground truth full',groundtruth);
1213. console.log('koordinat prediksi',koordinatprediksi);
1214. console.log('koordinat final nama file',koordinatfinal[0]
  [0][0]);
```

```
1215. console.log('koordinat final full',koordinatfinal);
1216. console.log('b',b);
1217. for (i = 0; i < groundtruth.length; i++){
1218. if(filename == groundtruth[i][0])1219. iou(); 
1220. }
1221. } 
1222. 
1223. // b++;
1224. // mean();
1225.
1226. }
1227.
```
## **REFRESH GLOBAL VARIABLE**

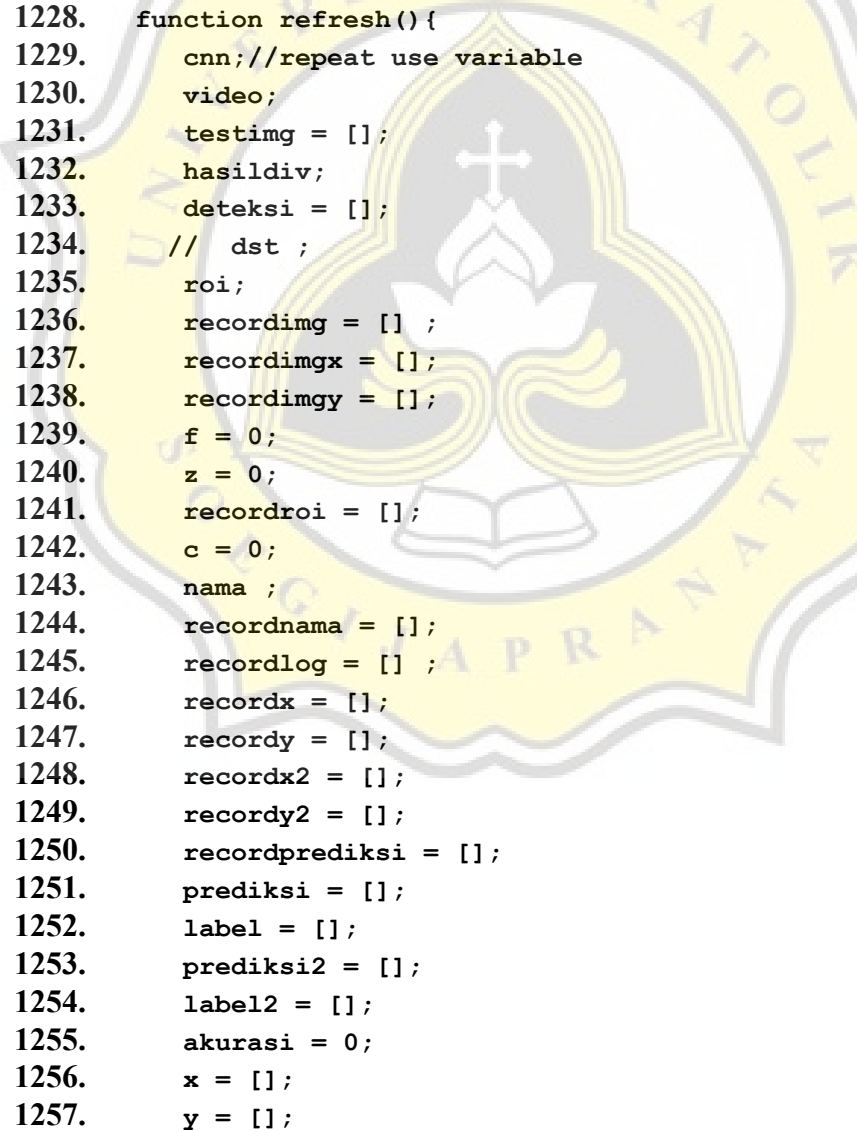

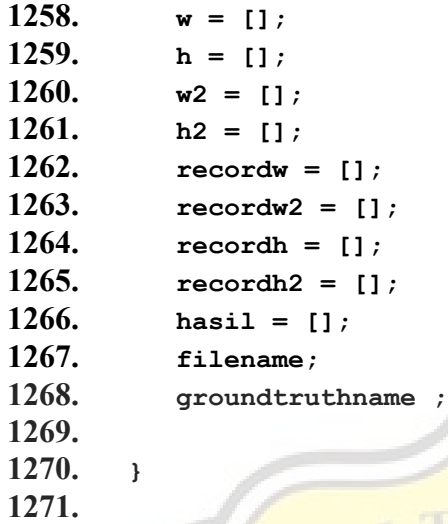

# **CALCULATING IOU**

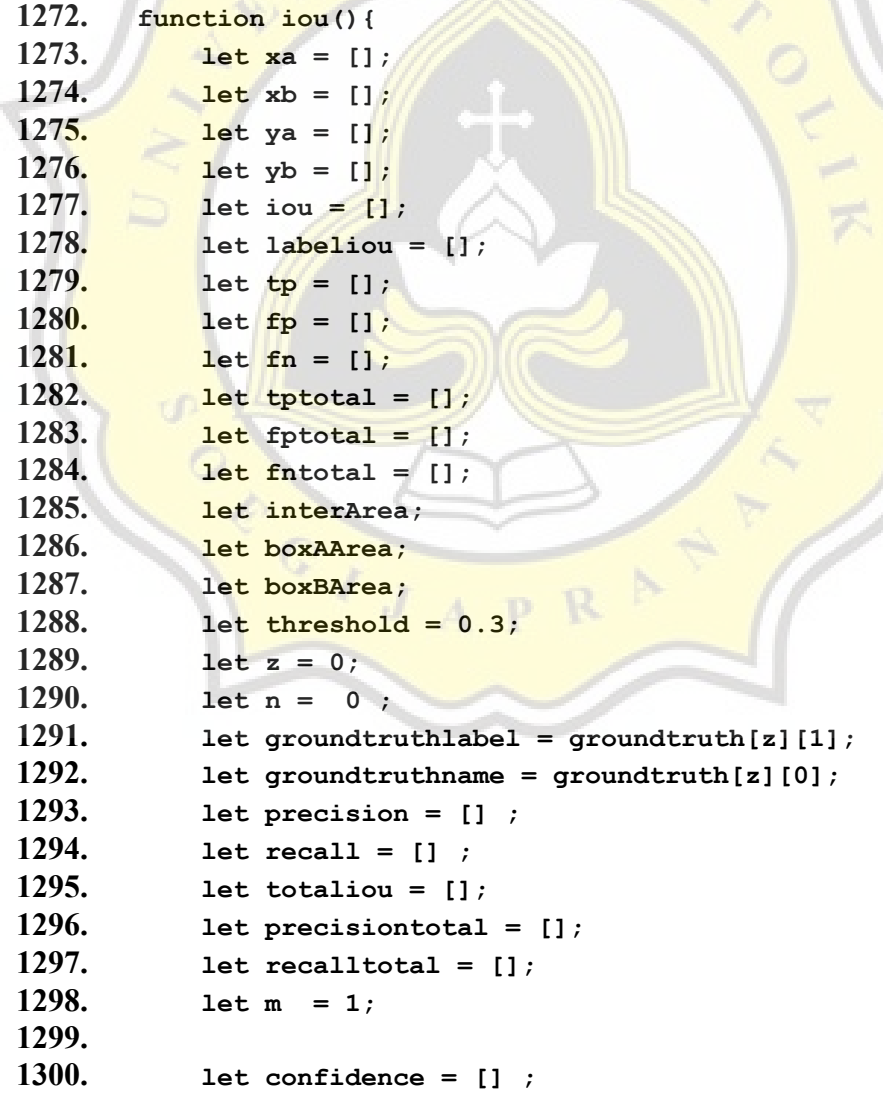

**1301. 1302. // console.log('ground truth full',groundtruth); 1303. //hitung iou**  1304. **for** ( let  $z = 0$  ;  $z <$  groundtruth.length ;  $z++$  ) { **1305. groundtruthname = groundtruth[z][0]; 1306. 1307. if(filename == groundtruthname){ 1308. console.log('ground truth full',groundtruth[z]); 1309. for(let i = 0 ; i < koordinatfinal[b].length ; i + +){ 1310. for(let f = 0 ; f < groundtruth[z][1].length; f++ ){** 1311. **groundtruthlabel = groundtruth[z][1][f][0]; 1312. console.log('groundtruth[z] [1].length',groundtruth[z][1].length); 1313. xa = max([groundtruth[z][1][f][2] , koordinatfinal[b][i][3]]); 1314. ya = max([groundtruth[z][1][f][3] , koordinatfinal[b][i][4]]); 1315. xb = min([groundtruth[z][1][f][4] , koordinatfinal[b][i][5]]); 1316. yb = min([groundtruth[z][1][f][5] , koordinatfinal[b][i][6]]); 1317. interArea = max(0, xb - xa +1 ) \* max(0, yb ya +1); 1318. boxAArea = (groundtruth[z][1][f][4] groundtruth[z][1][f][2] +1) \* 1319.** (**groundtruth[z][1][f][5] - groundtruth[z][1][f] [3] +1); 1320. boxBArea = (koordinatfinal[b][i][5] koordinatfinal[b][i][3] +1) \* 1321.** (koordinatfinal [b]  $[i]$  [6] - koordinatfinal [b] **[i][4]+1);** 1322. **labeliou[i] = koordinatfinal[b][i][1]; 1323. iou[f] = interArea / float(boxAArea + boxBArea - interArea); 1324. console.log('iou',iou); 1325. } 1326. //cari tp fp dan fn 1327. totaliou[i] = max(iou); 1328. if(totaliou[i] > threshold && labeliou[i] == groundtruthlabel){ 1329. tp.push([filename,i,labeliou[i],totaliou[i]]); 1330. 1331. }else if(totaliou[i] > 0 && totaliou[i] <threshold) 1332. { 1333. fp.push ([filename,i,labeliou[i],totaliou[i]]);**

```
1334. 
1335. }
1336. else{
1337. fn.push ([filename,i,labeliou[i],totaliou[i]]);
1338. 
1339. }
1340. 
1341. tptotal[i] = tp.length;
1342. fptotal[i] = fp.length;
1343. fntotal[i] = fn.length;
1344. // if(b> 0){
1345. 
1346. // }else{
1347.
1348. // }
1349. predictionlength = predictionlength + m;
1350. \frac{1}{\sqrt{2}} confidence[i] = koordinatfinal[b][i][2];
1351. precision[i] = tp.length / (tp.length +
  fp.length);
1352. precision[i] = precision[i] || 0;
1353. recall[i] = tp.length / (tp.length + fn.length);1354. recall[i] = recall[i] || 0;
1355. precisiontotal[i] = tp.length / predictionlength;
1356. precisiontotal[i] = precisiontotal[i] || 0;
1357. recalltotal[i] = tp.length /groundtruthlength;
1358. recalltotal[i] = recalltotal[i] || 0;
1359. console.log('precisiontotal[i]',precisiontotal[i]
  )
1360. console.log('totaliou.length', totaliou.length)
1361. console.log('tp.length', tp.length)
1362. console.log(' predictionlength',
  predictionlength)
1363. // m++;
1364. // iou = [];
1365. }
1366. }
1367. }
1368. tabeliou[b] =
  [labeliou,confidence,tptotal,fptotal,fntotal,precisiontotal,recall
  total,iou];
1369. prediksifinal.push( [precisiontotal,recalltotal,labelio
  u]);
1370. // precision.sort((a, b) => recall.indexOf(a) -
  recall.indexOf(b));
1371. // totalioulength = tp.length + fp.length + fn.length;
1372.
```
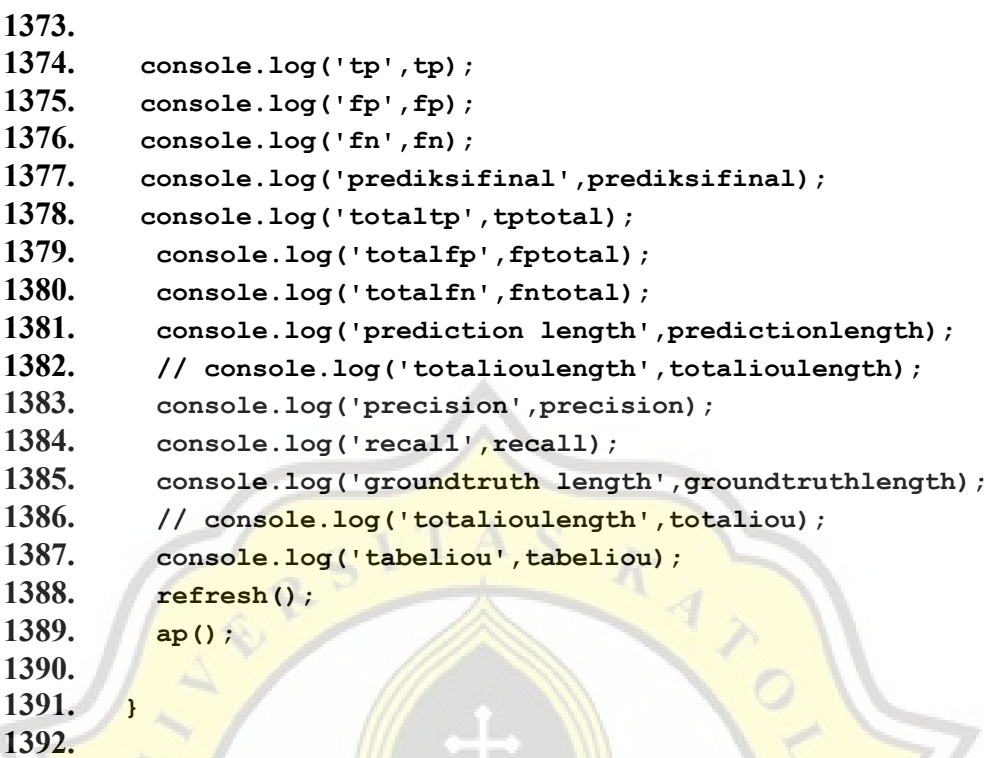

## **CALCULATING AP AND MAP**

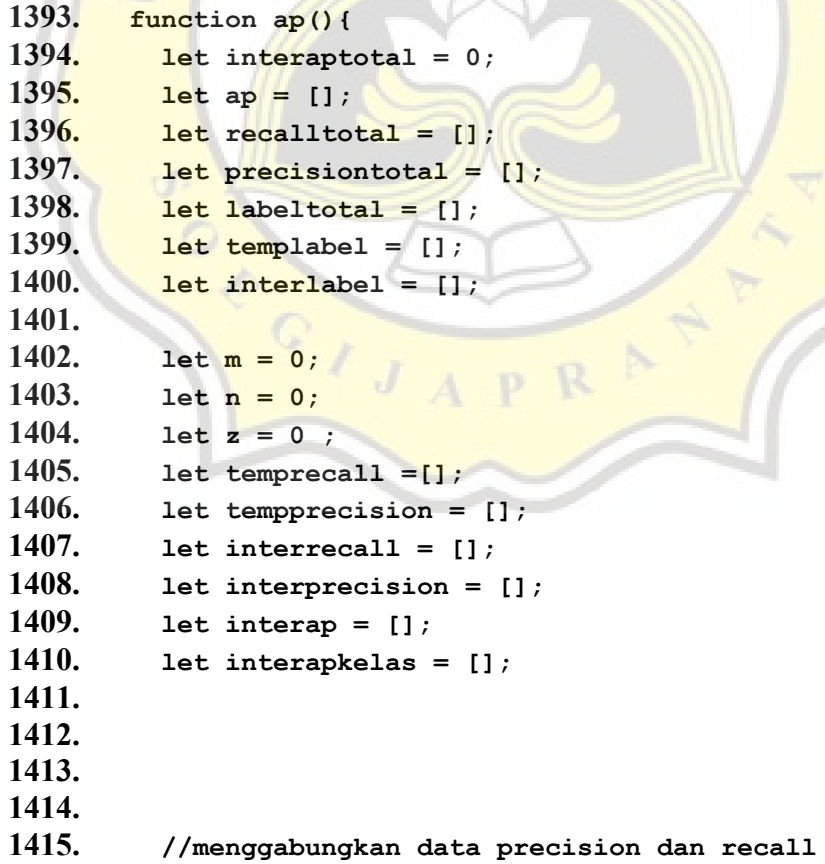

```
1416. for(let i = 0 ; i < prediksifinal.length ; i++){
1417. if(i > 0 ){
1418. precisiontotal = precisiontotal.concat(prediksifinal[i]
   [0]);
1419. recalltotal = recalltotal.concat(prediksifinal[i][1]);
1420. labeltotal = labeltotal.concat(prediksifinal[i][2]);
1421. }else{
1422. precisiontotal = prediksifinal[i][0];
1423. recalltotal = prediksifinal[i][1];
1424. labeltotal = prediksifinal[i][2];
1425. }
1426.
1427. }
1428. console.log('prediksifinal ap',prediksifinal);
1429. for \left(\begin{array}{ccc} \text{let } i = 0 \\ \text{let } j = 0 \end{array}\right) i < precisiontotal.length ; i ++){
1430. if(temprecall.includes(recalltotal[i]) == false){
1431. // temprecall[m] = recalltotal[i];
1432. temprecall.push(recalltotal[i]);
1433. tempprecision.push(precisiontotal[i]);
1434. templabel.push(labeltotal[i]);
1435. // console.log('i',i);
1436. 
1437. }else{
1438. let f = temprecall.indexOf(recalltotal[i]);
1439. let z = precisiontotal[f];
1440. if(precisiontotal[i] > z){
1441. precisiontotal[f] = precisiontotal[i];
1442. }
1443. }
1444. }
1445.
1446. for(let i = 0; i < tempprecision. length; i++){
1447. n = n + tempprecision[i];
1448. }
1449.
1450. ap = n / 11; //ap for 11 point interpolation for all class
1451.
1452. for(let i = 0 ; i \lt tempprecision.length ; i+1}
1453. if(interprecision.includes(tempprecision[i]) == false){
1454. interprecision[m] = tempprecision[i];
1455. interrecall[m] = temprecall[i];
1456. interlabel [m] = templabel[i];
1457. console.log('interrecall m',interrecall[m]);
1458. m++;
1459.
```

```
1460. }else{
1461. z= interrecall.length -1 ;
1462. 
1463. if(temprecall[i] > interrecall[z]){
1464. interrecall[z] = temprecall[i];
1465. }
1466. console.log('i',i)
1467. 
1468. }
1469. // console.log('interrecall m',interrecall[m])
1470. }
1471. for(let a = 0 ; a < kelas.length ; a++){
1472. interaptotal = 0;
1473. interap = [];
1474. let k = 01475. //calculating area under curve precision x recall
1476. let 1 = 0;
1477. for(let i = 0 ; i < interprecision.length ; i++){
1478. if(interlabel[i] == kelas[a]){
1479. interap[k] = interprecision[i] * (interrecall[i] -
  l);
1480. l = interrecall[i];
1481. interap[k] = interap[k] || 0;
1482. console.log('kelas a',kelas[a])
1483. console.log('interlabel i',interlabel[i])
1484. console.log('interprecision[i] ',interprecision[i] )
1485. k++;
1486. }
1487. }
1488. console.log('interap',interap)
1489. //hitung hasil all point interpolation ap 
1490. for ( let i = 0; i < interap.length; i++){
1491. interaptotal = interaptotal + interap[i];
1492. }
1493. 
1494. interapkelas[a] = interaptotal || 0;
1495. }
1496. // let map;
1497. let aptotal = 0;
1498. for(let i = 0 ; i < interapkelas.length; i++){
1499. aptotal = aptotal + interapkelas[i];
1500. }
1501. map[b] = aptotal / interapkelas.length;
1502. // console.log('prediksifinallength',prediksifinal.length);
1503. console.log('label total',labeltotal);
```
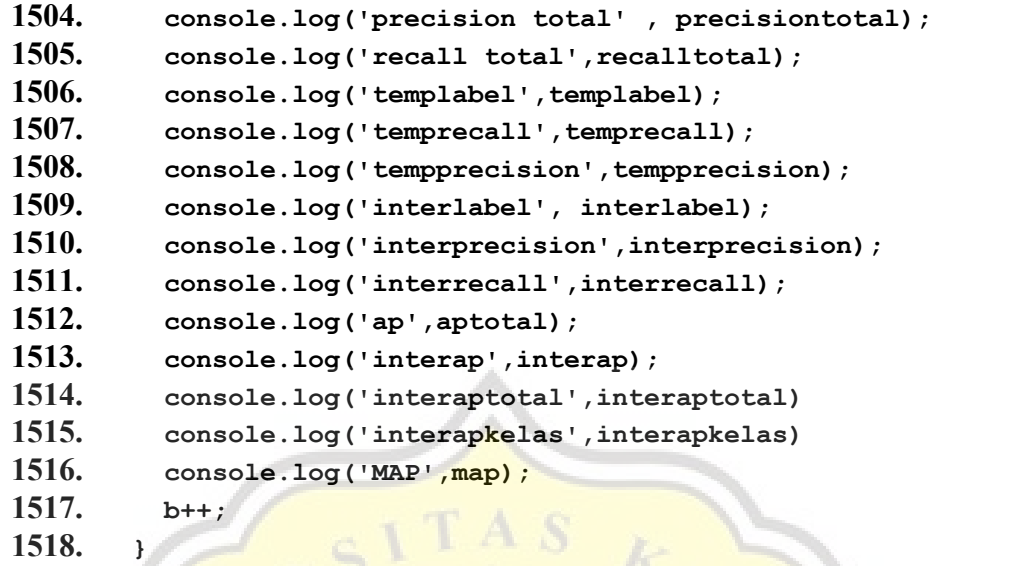

# **OBJECT DETECTION HTML PAGE**

- **1519. <!DOCTYPE html>**
- 1520. *<u>shtml></u>*<br>1521. *<i>shead*
- **1521. <head>**

#### **CONNECT TO ML5 , AND P5 LIBRARY**

#### **1522. <script**

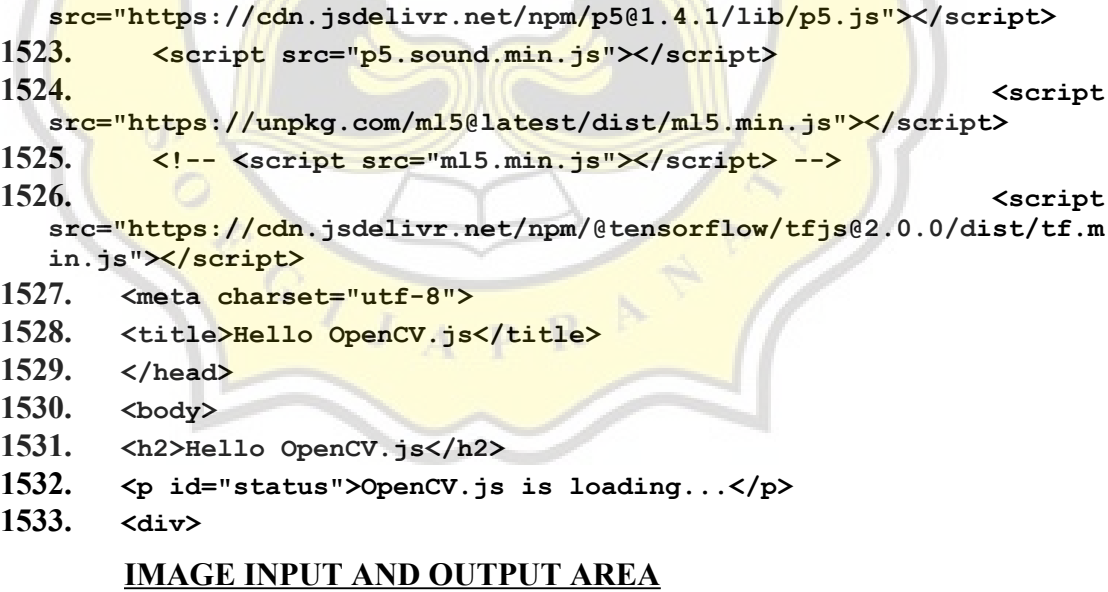

**1534. <div class="inputoutput"> 1535. <img id="imageSrc" alt="No Image" /> 1536. <div class="caption">imageSrc <input type="file" id="fileInput" name="file" /></div> 1537. </div>**

- **1538. <div class="inputoutput">**
- **1539. <canvas id="canvasOutput"></canvas>**
- **1540. <div class="caption">canvasOutput</div>**
- **1541. </div>**
- **1542. </div>**

# **CONNECT HTML TO OPENCV LIBRARY AND OBJECT DETECTION CODE**

- **1543. <script src = "sketch.js" type="text/javascript"></script>**
- **1544. <script async src="opencv.js"**
- **type="text/javascript"></script>**
- **1545. </body>**
- **1546. </html>**

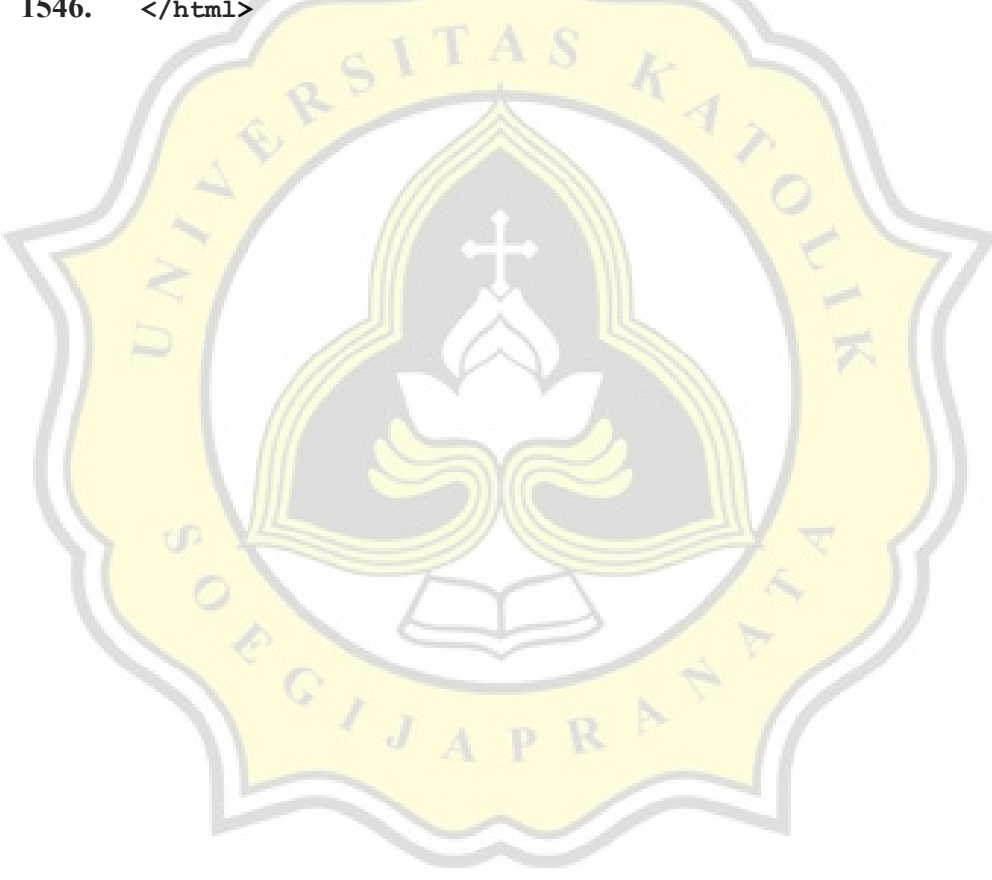

#### PAPER NAME

#### TA-18.K1.0003.docx

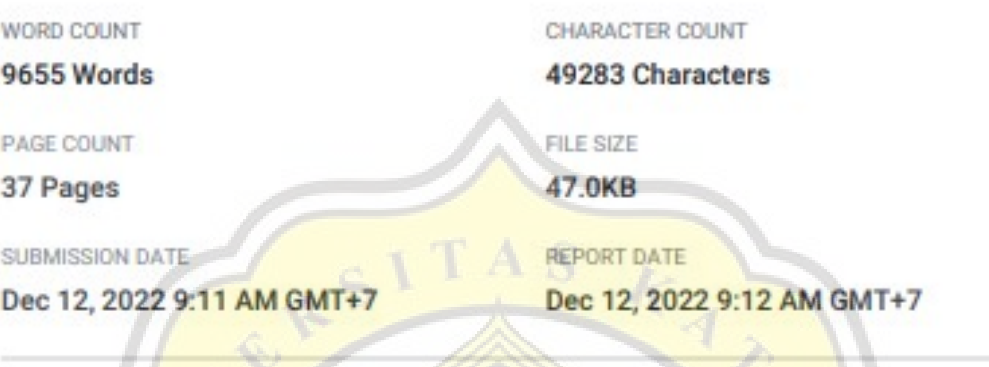

## ● 7% Overall Similarity

The combined total of all matches, including overlapping sources, for each database.

· 2% Internet database

· 3% Publications database

- · Crossref database
- · 4% Submitted Works database

OR CIVA

· Crossref Posted Content database

R.